# How to benefit from our Open Access Agreements

A Sage Open Access Portal guide for authors publishing in a hybrid journal

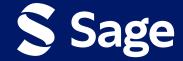

# If your institution is included in an Open Access agreement with Sage, you may be able to benefit from expanded open access publishing opportunities!

## **Benefits could include:**

- Publishing open access at no extra cost to you
- Free read access to whole collections of high-quality hybrid journals
- A discount on the prevailing article processing charge (APC) if you wish to publish in a gold open access journal

| S Sage                                                                                                    | Disciplines Products Re                                                                      | esources About                                                                                                    | Find My Rep Search: keyword, title, author                                                                                                    |                                                                                        |
|----------------------------------------------------------------------------------------------------|----------------------------------------------------------------------------------------------|----------------------------------------------------------------------------------------------------|----------------------------------------------------------------------------------------------------|----------------------------------------------------------------------------------------|
| Products > Journals                                                                                                    |                                                                                              |                                                                                                    |                                                                                                    |                                                                                        |
| Journals                                                                                                    | Open Access                                                                                  |                                                                                                    |                                                                                                    |                                                                                        |
| Open Access Open Access Publishing Options Open Access Position Statement Information for Authors                                                                             | For over a decade we have played<br>extensive author service to our fle                      | d an active role in Open Access, seeki<br>exible OA publishing routes, Sage is h<br>to respond to library needs with our<br>seearch, which is accessible to all          | ere to empower you as researchers                                                                                                    | s, librarians and readers. In an ever-                                                 |
| Sage Author Services<br>Open Access Agreements<br>Information for Librarians and<br>Institutions<br>Open Access Reports & Resources<br>Frequently Asked Questions<br>E-Access |                                                                                              |                                                                                                    |                                                                                                    | <b>S<sub>20</sub></b>                                                                  |
| Industry<br>Journals for librarians<br>Journal Authors/Editors/Reviewers<br>The ANNALS of the American<br>Academy of Political and Social                                     | Open Access Publishing<br>Options<br>Find the right open access<br>publishing route for you. | Open Access Agreements<br>Find out more about our Open<br>Access Agreements and Prepaid<br>Accounts including whether your<br>institution has an agreement<br>with Sage. | Sage Open Access Portal<br>Learn about our new online<br>portal for authors, consortia,<br>libraries and funders to manage<br>open access publishing at Sage.                                                                                                    | Subscribe to Open<br>Learn more about Sage's<br>Subscribe to Open pilot.<br>LEARN MORE |
| Science<br>Discipline Hubs<br>Diversity, Equity, and Inclusion Pledy<br>Resources for journalists                                                                             | ge                                                                                           |                                                                                                    | And the second second sec | 2                                                                                      |
|                                                                                                    | Author Information                                                                           | Funding                                                                                                    | Our journals                                                                                                    | Frequently Asked<br>Ouestions                                                          |

#### Once your **article reaches** production, you will **receive an email** from the Sage Open Access Portal asking you to **select your publishing route.**

Click on this link to select OA.

#### Choose open access for your article

Dear Author Name,

Congratulations on the acceptance of your paper Example Research Article (DOI: DOI\_202311131506210049/ ID: MS\_PSL058204).

Open access publication for your paper in Australian Journal of Education has been requested by Example University (Requestor Organisation).

#### Select your publishing route

No payment by you is required to make your article open access. Just select the open access publishing option via the button above to sign the open access license. This offer expires on Monday 27 November 2023. After this date, you may not be able to make your article open access for free.

#### Benefits of open access:

- free to read no subscription required
- gain high visibility and global exposure to a multidisciplinary audience
- a route to be compliant with funder and institution open access mandates

Visit Sage's Open Access Portal to learn more and choose your publishing route

#### Best wishes,

Sage Publishing Open Access Team openaccess@sagepub.com In this example, the paragraph confirms that there is no APC to publish OA and the expiry date for this offer.

#### Choose open access for your article

#### Dear Author Name,

Congratulations on the acceptance of your paper Example Research Article (DOI: DOI\_202311131526230161/ ID: MS\_16L058204).

Open access publication for your paper in Australian Journal of Education has been requested by Example University (Requestor Organisation).

#### Select your publishing route

Please note, to make your paper open access, an article processing charge (APC) is payable by you or a bill payer of your choice: 200.00 GBP (subject to tax where applicable). This offer expires on Monday 27 November 2023. After this date, you may not be able to make your article open access for the same price.

Benefits of open access:

- free to read no subscription required
- gain high visibility and global exposure to a multidisciplinary audience
- a route to be compliant with funder and institution open access mandates

Visit Sage's Open Access Portal to learn more and choose your publishing route.

Best wishes,

Sage Publishing Open Access Team openaccess@sagepub.com In this example, the paragraph confirms that there is a discounted APC to be paid to publish OA and the expiry date for this offer.

### Stage 1: Choose Open Access

You will be directed to the **Sage Open Access Portal** where you can choose to make your article Open Access and **Select** your Open Access license.

**Choose OA here.** 

#### 4 2 3 Choose Open Access Register/Log In License Selection Order Confirmation Welcome to Sage's Open Access Portal Journal Brand Here you can choose to make your article open access and select your open access license. Article Details Choosing open access will mean that your article can be read in the journal by anyone anywhere in the world without restriction. This may increase the number of readers of Article your article. It may also encourage collaboration and faster development in your field of research. Example Research Article Open access for your article has been requested by DOI Example University, Requestor Organisation DOI\_202311131506210049 **Pricing Details** Price (USD) Journal Open access article processing charge 3,250.00 Australian Journal of Education Example Read & Publish discount (100.00%) -3.250.00 Journal Type Hybrid Total 0.00 Authors Expand All No payment is required to make your article open access. There will be no charge to you. Author Name Corresponding author In this example, this Would you like to make your article open access? Author2 Name2 price confirms that • Yes, make my article open access the author is entitled No, publish my article subscription to a 100% discount.

### Please note, if no discount is applicable, the full APC charge is payable.

|                                                                                                    | 0                                                                                                    |                                                             | 3                      |                                                                                                    |            |
|----------------------------------------------------------------------------------------------------|----------------------------------------------------------------------------------------------------|-------------------------------------------------------------|------------------------|----------------------------------------------------------------------------------------------------|------------|
|                                                                                                    | Choose Open Access                                                                                                    | Register/Log In                                             | 3<br>License Selection | Assign Payer                                                                                                |            |
| Velcome to Sage's Open<br>ere you can choose to make your article open<br>hoosing open access will mean that your artic<br>our article. It may also encourage collaboration<br>Open access for your article has<br>xample University, Requestor Organisation | access and select your open access license. V<br>cle can be read in the journal by anyone anyw<br>n and faster development in your field of rese<br>s been requested by | here in the world without restriction. This                 |                        | Journal<br>Brand<br>Article Details<br>Article<br>Example Research Article<br>DOI<br>DOI 202311131534430319 |            |
| Pricing Details                                                                                                    |                                                                                                    |                                                             | Price (GBP)            | Journal                                                                                                    |            |
| Open access article processing charge                                                                                                    |                                                                                                    |                                                             | 2,749.88               | Veterinary Pathology                                                                                        |            |
| Example Read & Publish discount                                                                                                    |                                                                                                    |                                                             | -2.549.88              | Journal Type                                                                                                |            |
| Subtotal<br>(Tax will be calculated once billing details are of                                                                                                    | completed)                                                                                                    |                                                             | 200.00                 | Hybrid                                                                                                    |            |
| Nould you like to make your art                                                                                                    | ticle open access?                                                                                                    |                                                             |                        | Authors<br>                                                                                                 | Expand All |
| Yes, make my article open access No, publish my article subscription                                                                                                    |                                                                                                    | In this exar<br>price confi<br>the author i<br>to a discour | rms that<br>s entitled | Author2 Name2                                                                                               | +          |

# Stage 1: Choose Open Access

Further down the page, you have the option to **choose whether you would like to make your article open access,** and if not, state your reason why.

| ould you like to make your article open access?                                                                       |               |  |
|----------------------------------------------------------------------------------------------------|---------------|--|
| Yes, make my article open access                                                                                      |               |  |
| No, publish my article subscription                                                                                   |               |  |
|                                                                                                    |               |  |
| Reason                                                                                                    |               |  |
| Author Name                                                                                                    |               |  |
| Author Name2                                                                                                    | ~             |  |
| Email                                                                                                    |               |  |
| authorname2@sagepub.com                                                                                               |               |  |
| The reason I have declined open access for my article is:*                                                            |               |  |
| Enter Reason                                                                                                    |               |  |
|                                                                                                    | 175 remaining |  |
| *Your comments will be shared with the person or organization named above who requested open access for your article. |               |  |
|                                                                                                    |               |  |
| CONFIRM                                                                                                    |               |  |
|                                                                                                    |               |  |

| Stage 2: Register/Log in    |
|-----------------------------|
| Let us know who you         |
| <b>are:</b> Once you have   |
| selected yes, only one      |
| of the <b>named authors</b> |
| of the article may          |
| complete the next step      |
| on copyright and open       |
| access license selection.   |

| Choose Open Access                                                                        | Register/Log In                                      | License Selection | Order Confirmation                                                                                                    |
|-------------------------------------------------------------------------------------------|------------------------------------------------------|-------------------|----------------------------------------------------------------------------------------------------|
| Let us know who you are                                                                   |                                                      |                   |                                                                                                    |
| Only one of the named authors of the article may c                                        | omplete the next step: copyright and open access lic | ense selection.   |                                                                                                    |
| Please select your name from the author dropdowr                                          | n to log in or register for an account.              |                   |                                                                                                    |
| Author Selection<br>Author<br>Sophie Olver<br>Email<br>sophievictoria.olver@sagepub.co.uk | <b>v</b>                                             |                   | c   Chrome: 86 to 88 - Windows and Mac   Microsoft Edge:<br>r: 10.0 and 11.0 – Windows; compatibility view is not<br>IS |

# **Stage 3: License Selection**

You will be asked to **select the appropriate license** and **copyright options.** The licenses displayed to you are **compliant with the mandate** of the agreement.

## You will then be asked to **sign the license** and **agree to the Terms of the Agreement.**

| 1     2     3       Choose Open Access     Register/Log In     License Selection     Ord                                                                                                    | der Confirmation                                                                                           |
|----------------------------------------------------------------------------------------------------|----------------------------------------------------------------------------------------------------|
| Copyright and open access license selection<br>This Agreement will grant to the owner(s) Sage Ltd. (the 'Proprietor') of the journal, Australian journal of Education (the journal title subject to verification by Sage Publishing<br>('Sage') a commercial license to produce, publish, sell and sub-license your article (Article') and any accompanying abstract or Supplemental Material (all materials collectively<br>referenced as the 'Contribution'). In all languages and all formats through any medium of communication for the full legal term of copyright (and any renewals) throughout<br>the world. | Journal<br>Brand<br>Article Details<br>Article<br>Example Research Article<br>DOI                          |
| License Selection Sage helps authors comply with their institutional and research funder mandates by displaying only the appropriate license(s) to you for this journal. Example Read & Publish has an agreement with Sage to publish articles open access. To be compliant with the mandate of this agreement, please select a license: C Creative Commons Attribution license (CC BY 4.0) This license allows others to re-use the Contribution without permission as long as the Contribution is properly referenced.                                                                                              | DOI_202311131506210049<br>Journal<br>Australian Journal of Education<br>Journal Type<br>Hybrid             |
| Creative Commons Attribution-NonCommercial license (CC BY-NC 4.0)     This license allows others to reuse the Contribution without permission as long as the Contribution is properly referenced and the use is non-commercial.     The Proprietor will receive exclusive commercial rights to the Article and non-exclusive commercial rights to the abstract and Supplemental Material     Who owns the copyright of your Contribution?                                                                                                    | Authors     Expand All       Author Name     +       Corresponding author     +       Author 2 Name2     + |
| The copyright to the Contribution is owned by you You represent and warrant that the copyright to the Contribution is owned by you.                                                                                                    |                                                                                                    |
| Who owns the copyright of your Contribution?                                                                                                    |                                                                                                    |

|          | ) The copyright to the Contribution is owned by you<br>You represent and warrant that the copyright to the Contribution is owned by you.                                                                                                    |
|----------|----------------------------------------------------------------------------------------------------|
| С        | U.S. Government work ()<br>You are employees of the United States Government and prepared the Contribution as part of your official duties.                                                                                                    |
| С        | Other Government department work (not U.S.) ()<br>You are employees of the Government of the country indicated in the box provided and prepared the Contribution as part of your official duties.                                                                             |
| С        | ) Work made for hire for employer/Work done in the course of employment (non-government) ()<br>The Contribution was prepared by you at the direction of your employer and within the scope of your employment and copyright in the Contribution is owned by your<br>employer. |
| С        | More than one of the options above applies 🕕                                                                                                    |
| Ter      | ms & Signature                                                                                                    |
| <b>~</b> | ] I have read and accept the <u>Terms of the Agreement</u>                                                                                                    |
| <b>~</b> | ] I warrant that I am one of the named authors of the Contribution and that I am authorized to sign this Agreement; in the case of a multi-authored Contribution, I am authorized to sign on behalf of all other authors of the Contribution.                                 |
| Sig      | ning Author : Author Name                                                                                                    |
|          | SIGN AGREEMENT                                                                                                    |

#### After completing this, you will **receive an email** confirming your selection.

If the agreement discount does not cover the entire APC, you will need to follow the billing detail process.

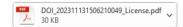

#### Open access license information for your paper

#### Dear Authors,

Issy Stephenson has selected the following open access Creative Commons license for your article, on behalf of any co-authors: Creative Commons Attribution license (CC BY 4.0)

- Example Research Article
- DOI\_202311131506210049
- Australian Journal of Education

Attached is the full license and the terms of the agreement for your reference. It also specifies how your article may be reused.

Your paper will be published open access by Sage in Australian Journal of Education under the terms of this signed agreement soon.

Best wishes,

Sage Publishing Open Access Team openaccess@sagepub.com

#### Stage 4: Assign Payer

Now you will need to **confirm who will be paying the APC.** The bill payer can be self-assigned, a different nominated bill payer, or a centralised bill payer (e.g. your institution).

| Open access article processing charge     2,200.00     Article Name       Agreement discount (20.00%)     -440.00     Article Type       Subtotal     1,760.00     Article       (Tax will be calculated once billing details are completed)     1,760.00     Dol                                                                                                    |                                       | 0pen Access Summary   | 2<br>Register/Log In | 3<br>License Selection | 4<br>Assign Payer                                                                                                    |
|----------------------------------------------------------------------------------------------------|---------------------------------------|-----------------------|----------------------|------------------------|----------------------------------------------------------------------------------------------------|
| Numperium     Numperium       Open access article processing charge     2,200,00       Agreement discount (20,00%)     -440,00       Subtotal     1,760,00       (Tax will be calculated once billing details are completed)     Dol                                                                                                    | Who will pay the article proc         | cessing charge (APC)? |                      |                        | Article Details                                                                                                    |
| Open access stride processing charge     2,200,00       Agreement discount (20,00%)     -440,00       Subtotal     1,760,00       (fax will be calculated once billing details are completed)     DOI                                                                                                    | Pricing Details                       |                       |                      | Price (USD)            |                                                                                                    |
| Subtoal         1,760,00         Article           Subtoal         1,760,00         Dol                                                                                                    | Open access article processing charge |                       |                      | 2,200.00               | Article Name                                                                                                    |
| Subtotal     1,760.00       (Tax will be calculated once billing details are completed)     DOI                                                                                                    | Agreement discount (20.00%)           |                       |                      | -440.00                |                                                                                                    |
| Apply PromoCode 1600341                                                                                                    |                                       | pleted)               |                      | 1,760.00               |                                                                                                    |
|                                                                                                    |                                       |                       |                      | Apply PromoCode        | 1600341                                                                                                    |
| Select Bill Payer:  CONFRM FILL PAYER  CONFRM FILL PAYER  CONFRM FILL | Choose a different Bill Payer ()      | CONFIRM BILL PAYE     | Ŕ                    |                        | Therapeutic Advances in Medical Oncology Journal Type Gold Authors Collapse Author Name 1 Corresponding author Australia georgia.keisali@sagepub.co.uk |

Fill out the Bill Payer's information, referencing any necessary information in the comments. If you are not the bill payer, you will need to fill out the necessary details so that the nominated bill payer can be **contacted** via email and asked to accept/decline to pay the APC. If they accept, the author will be notified once they have transacted. If they decline, the author will receive an email asking them to reassign a bill payer.

If you are the **Bill Payer**, select this option.

|     | Choose a different Bill Payer ()                                      |               |         |
|-----|-----------------------------------------------------------------------|---------------|---------|
|     |                                                                       |               |         |
|     | Bill Payer Details                                                    |               |         |
|     | Contact First Name*                                                   |               |         |
|     |                                                                       |               |         |
|     | Contact Last Name *                                                   |               |         |
|     | Contact Last Name                                                     |               |         |
|     | Organization<br>Organization                                          |               |         |
|     |                                                                       |               |         |
|     | Email Address* Email Address                                          |               |         |
|     |                                                                       |               |         |
|     | Confirm Email Address* Confirm Email Address                          |               |         |
|     |                                                                       |               |         |
|     | Comment to send to this Bill Payer Comment to send to this Bill Payer |               |         |
|     | Comment to send to this bill Payer                                    |               |         |
|     |                                                                       | 100 remaining |         |
|     |                                                                       |               |         |
|     |                                                                       |               |         |
|     |                                                                       |               |         |
| Sel | lect Bill Payer:                                                      |               |         |
| Sel | lect Bill Payer:<br>O Choose a different Bill Payer (j)               |               |         |
| C   | Choose a different Bill Payer (i)                                     |               |         |
| Sel | Choose a different Bill Payer (i)                                     |               |         |
| C   | Choose a different Bill Payer (i)                                     |               |         |
| C   | Choose a different Bill Payer (i)                                     | CC            | DNTINUE |
| C   | Choose a different Bill Payer (i)                                     | CC            | DNTINUE |
| C   | Choose a different Bill Payer (i)                                     | CC            | DNTINUE |
| C   | Choose a different Bill Payer (i)                                     | CC            | DNTINUE |
| C   | Choose a different Bill Payer (i)                                     | CC            | DNTINUE |
| C   | Choose a different Bill Payer (i)                                     | C             | DNTINUE |

### Billing Stage 1: Confirm Billing

Now you will need to check the pricing details and fill out your billing details, making sure that they are the correct billing details for your planned method of payment.

## Billing Stage 2: Preview Invoice

Based on the details you have provided, you will be able to view a **preview** of the invoice where you can check that the billing information is correct.

|                                                                                                    | Confirm Billing                          | Preview Invoice                                                                                                    | Make Payment                           | Order Confirmation       |              |
|----------------------------------------------------------------------------------------------------|------------------------------------------|----------------------------------------------------------------------------------------------------|----------------------------------------|--------------------------|--------------|
| aying your Article Processing Charge<br>lease check the pricing details below and complete<br>woice to pay. | your billing details carefully. On the n | ext page, you will be able to choose to pay by                                                                                                    | rcredit card immediately or be sent an | Journal<br>Brand         |              |
| worke to pay.                                                                                               |                                          |                                                                                                    |                                        | Article Details          |              |
| Pricing Details                                                                                             |                                          |                                                                                                    | Price (GBP)                            | Article                  |              |
| Open access article processing charge                                                                       |                                          |                                                                                                    | 2,749.88                               | Example Research Article |              |
| Example Read & Publish discount                                                                             |                                          |                                                                                                    | -2.549.88                              | Article Type             |              |
| Subtotal                                                                                                    |                                          |                                                                                                    | 200.00                                 | Article                  |              |
| UK VAT (20%) (Tax is calculated based on your acc                                                           | ount's billing address)                  |                                                                                                    | 40.00                                  | DOI                      |              |
| Total                                                                                                    |                                          |                                                                                                    | 240.00                                 | DOI_202311131534430319   |              |
|                                                                                                    |                                          |                                                                                                    |                                        | Journal                  |              |
|                                                                                                    |                                          |                                                                                                    |                                        | Veterinary Pathology     |              |
| Billing Address                                                                                             | Yc                                       | ou will be able to v                                                                                                    | view the                               | Journal Type             |              |
| (If changes are made, tax will be re-calculat                                                               | ed on the Preview Invo                   | otal cost of the AF                                                                                                    | PC here.                               | Hybrid                   |              |
| -                                                                                                    |                                          | lusive of the disc                                                                                                    |                                        | Authors                  | Collapse All |
| First Manual                                                                                                |                                          |                                                                                                    |                                        |                          |              |
| First Name*                                                                                                 | 20                                       | $\mathbf{w} + \mathbf{w} + $ |                                        | Author Name              | -            |
| Author                                                                                                    |                                          | y tax (which is ca                                                                                                    |                                        | Corresponding author     |              |
|                                                                                                    |                                          | ed on your billing                                                                                                    |                                        |                          |              |

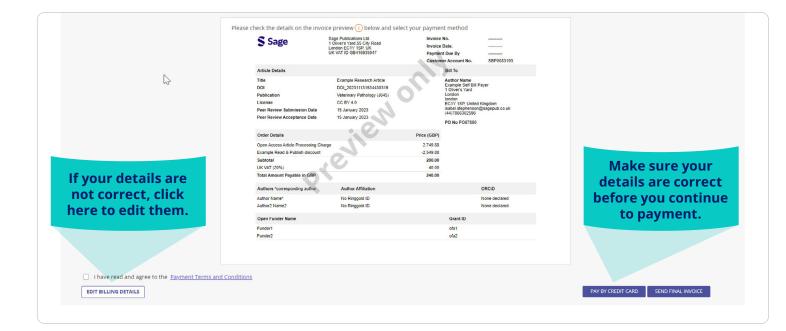

## If you clicked **pay by** credit card or send final invoice, you will receive the following email.

#### Please note, you can pay via bank transfer or credit card. Instructions on how to pay by bank/ wire transfer can be found on the invoice.

#### Pay Sage open access invoice

Dear Author Name,

Please find attached the invoice SOA23LT000250 dated 10 November 2023 for an open access article processing charge (article DOI: DOI\_202311131534430319).

#### Pay Now by Credit Card

Instructions on how to pay by bank/wire transfer can be found on the invoice.

- Invoice number: SOA23LT000250
- Your Customer Account Number: SBP0083193
- Payment is due within 30 days by 13 December 2023 .

Please guote this invoice number and Customer Account Number in gueries specific to this invoice.

Log into Sage's Open Access Portal (SOAP), to view all actions assigned to you on your Dashboard.

Best wishes,

Sage Open Access Accounts Receivable Team OAAR@sagepub.co.uk

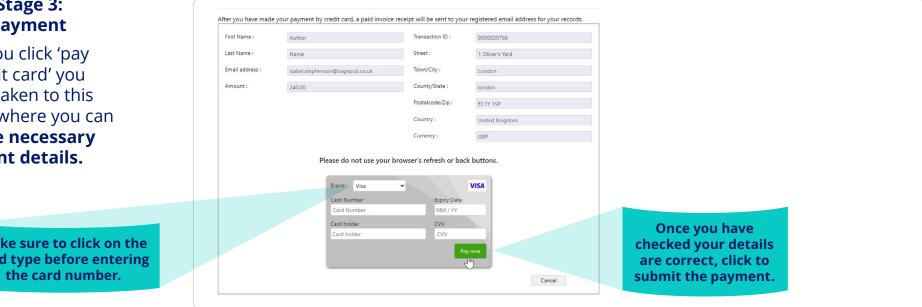

# **Billing Stage 3: Make Payment**

Once you click 'pay by credit card' you will be taken to this screen where you can add the necessary payment details.

> Make sure to click on the card type before entering

## Billing Stage 4: Order confirmation

On completion of submitting your payment you will now see your order confirmation.

|                                                    | Confirm Billing                      | Preview Invoice | Make Payment | Order Confirmation              |
|----------------------------------------------------|--------------------------------------|-----------------|--------------|---------------------------------|
|                                                    |                                      |                 |              |                                 |
| Amount Paid: 240.00 GBP                            |                                      |                 |              | Journal                         |
| Credit card payment reference number: 258          |                                      |                 |              | Brand                           |
| This payment will appear as 'SP-001XXX 70XXXXX     | 01 US' on your credit card statement |                 |              | Article Details                 |
| The paid invoice receipt for this payment has been | sent to isabel.stephenson@sagepub.cc | <u>p.uk</u>     |              | Article                         |
| Invoice Number SOA23LT000250                       |                                      |                 |              | Example Research Article        |
| Thank you for your payment.                        |                                      |                 |              | Article Type                    |
|                                                    |                                      |                 |              | Article                         |
| Go to your Dashboard to view all Sage open acces   | s transactions assigned to you.      |                 |              | DOI                             |
|                                                    | I                                    |                 |              | DOI_202311131534430319          |
|                                                    | DOWNLOAD RECEIPT GO TO DASHE         | IOARD LOG OUT   |              | Journal                         |
|                                                    |                                      |                 |              | Veterinary Pathology            |
|                                                    |                                      |                 |              | Journal Type                    |
|                                                    |                                      |                 |              | Hybrid                          |
|                                                    |                                      |                 |              | Authors Collaps                 |
|                                                    |                                      |                 |              | Author Name                     |
|                                                    |                                      |                 |              | Corresponding author            |
| Click                                              | here to view                         |                 |              | United Kingdom                  |
|                                                    |                                      |                 |              | isabel.stephenson@sagepub.co.uk |
| theo                                               | lownloadable                         |                 |              | Author2 Name2                   |
|                                                    | receipt.                             |                 |              |                                 |

-

After your payment has been confirmed, you will **receive an email providing a receipt of your invoice.** 

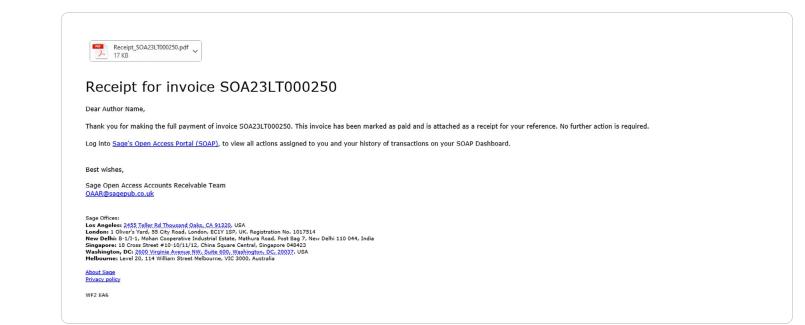

# Congratulations! By publishing open access you are benefiting from:

- **Greater visibility and impact.** Publishing open access means that more people can view and cite your work as there are no barriers to access.
- Greater control over the rights to distribute and re-use work. Under a Creative Commons license, you retain more control over your intellectual property.
- Increasing the accessibility of research to the general public. Some research is paid for by the taxpayer and the general public have a right to access this.
- Being able to meet your funder's open access policy requirements. Many funding bodies require research conducted with their funding to be published open access. They may also require that it is published under a particular Creative Commons license.

For further information please visit the Sage Open Access Portal: **openaccess.sagepub.com** Or contact: **openaccess@sagepub.com**